# BIDPA

# From Knowledge to Action for a Protected Planet

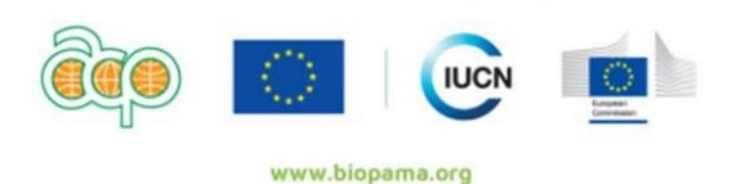

The Biodiversity and Protected Areas Management Programme (BIOPAMA) is an initiative of the ACP Group of States funded by the European Union's 11th European Development Fund.

# **Manuel SGES pour les demandeurs**

#### **Note :**

*Le Fonds d'action BIOPAMA étudie les projets sur le mérite technique des activités, mais aussi sur le potentiel du projet à causer des impacts environnementaux et sociaux négatifs imprévus. Cela permet de garantir que tous les projets répondent à la politique globale de sauvegarde de l'UICN, opérationnalisée par le Système de gestion environnemental et social (SGES).*

*La procédure d'identification et de gestion des risques du SGES a été adaptée aux besoins et spécificités du Fonds d'action BIOPAMA et fait désormais partie intégrante du processus de gestion du cycle de projet BIOPAMA.*

*Ce manuel guidera les demandeurs, les équipes régionales et le Secrétariat du Programme BIOPAMA à travers la procédure d'étude SGES et de gestion des risques, afin de veiller à ce que les risques environnementaux et sociaux soient effectivement pris en compte dans la conception et la mise en œuvre de projets de subvention financés par le Fonds d'action BIOPAMA.*

*Ce Manuel servira d'outil d'orientation, à utiliser pour compléter la politique de sauvegarde de l'UICN articulée dans le Système de gestion environnemental et social [\(SGES\).](https://www.iucn.org/resources/project-management-tools/environmental-and-social-management-system)*

# 1. Introduction :

#### 1.1Définition :

Le SGES offre une approche pas à pas et un ensemble d'outils pour **identifier et gérer** les risques environnementaux et sociaux des projets exécutés ou soutenus par l'UICN. Le système garantit que :

- Tous les projets UICN sont filtrés pour repérer les impacts négatifs environnementaux et sociaux ;
- Que des mesures convenables sont élaborées pour éviter, minimiser ou compenser ces impacts.
- Il garantit également que la mise en œuvre des mesures d'atténuation et leur efficacité sont suivies, et que tout nouvel impact surgissant pendant l'exécution du projet est pris en compte.

# 1.2 Cadre politique du SGES

Le SGES est orienté par **huit principes généraux et quatre normes** qui reflètent les principaux domaines environnementaux et sociaux qui sont au cœur de l'approche de l'UICN en matière de conservation - voir ci-dessous le schéma 1 illustrant le Cadre politique du SGES de l'UICN.

Cependant, la couverture thématique du SGES est plus vaste que les questions couvertes dans les principes et normes, et exige de prendre en compte d'autres impacts environnementaux et sociaux négatifs, et les risques, comme indiqué dans le cadre extérieur gris (exemples.) La politique exige également la prise en compte du changement climatique dans les projets.

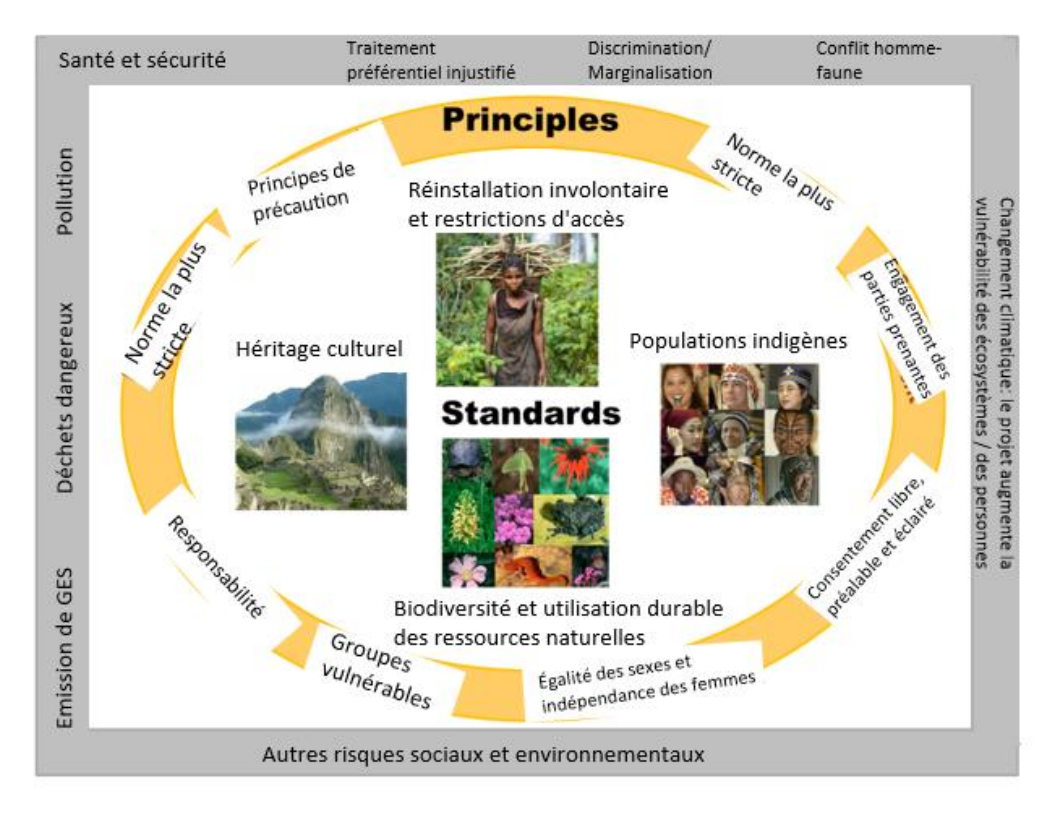

#### **Schéma 1 - Cadre politique du SGES**

# 1.3 Étapes SGES pour les Subventions moyennes du FA BIOPAMA

L'application des procédures d'étude SGES et de gestion des risques pour les Subventions moyennes (SM) du FA BIOPAMA inclut les étapes principales et considérations suivantes :

- Des orientations claires sur les exigences de sauvegarde dans **l'Appel à propositions**, notamment en insistant sur la responsabilité du demandeur pour identifier les risques et mettre en place des mesures d'atténuation appropriées ;
- Un **modèle de projet** et **un questionnaire de filtrage SGES dédié**, faisant référence au SGES et demandant aux bénéficiaires de la subvention de fournir des informations de contexte pertinentes dans le cadre du SGES ;
- Un soutien sur l'**identification des risques et la mise au point de mesures d'atténuation** pendant la conception de la proposition de projet ;
- **Le filtrage de la proposition de projet sur les risques potentiels**, en décidant de la catégorie de risque (faible, modérée ou élevée), et en décidant si le projet peut être accepté, accepté sous conditions uniquement, ou non-recommandé pour financement ;
- **L'actualisation de la proposition de projet** pour répondre aux conditions spécifiées par ex. l'ajout des étapes d'étude du SGES au projet, comme la réalisation d'une évaluation des risques, l'identification des mesures d'atténuation, ou la mise au point d'autres outils SGES ;
- La réalisation des **actions SGES** et le suivi du Plan de gestion environnemental et social (**PGES**)
- Supervision de la mise en œuvre du PGES

Le diagramme ci-dessous montre comment ces étapes du SGES sont intégrées dans les différents points de décision du cycle de projet de SM BIOPAMA.

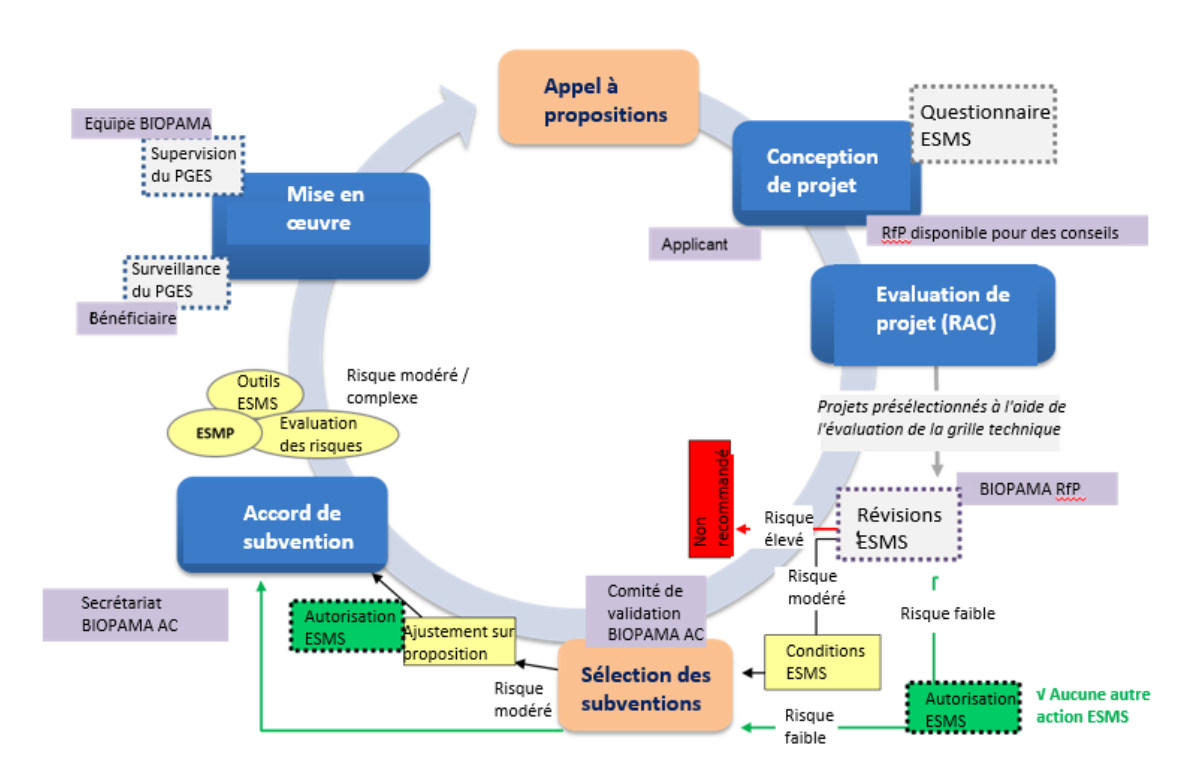

**Schéma 2 - Étapes de l'étude SGES pour les Subventions moyennes (SM)** 

#### 1.4 Rôles et responsabilités

Les différentes étapes de l'application SGES et des rôles et responsabilités sont résumées dans le tableau 1 ci-dessous. Chaque étape est expliquée en détail et avec des conseils méthodologiques dans les chapitres qui suivent.

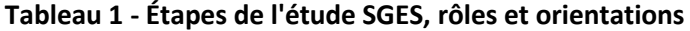

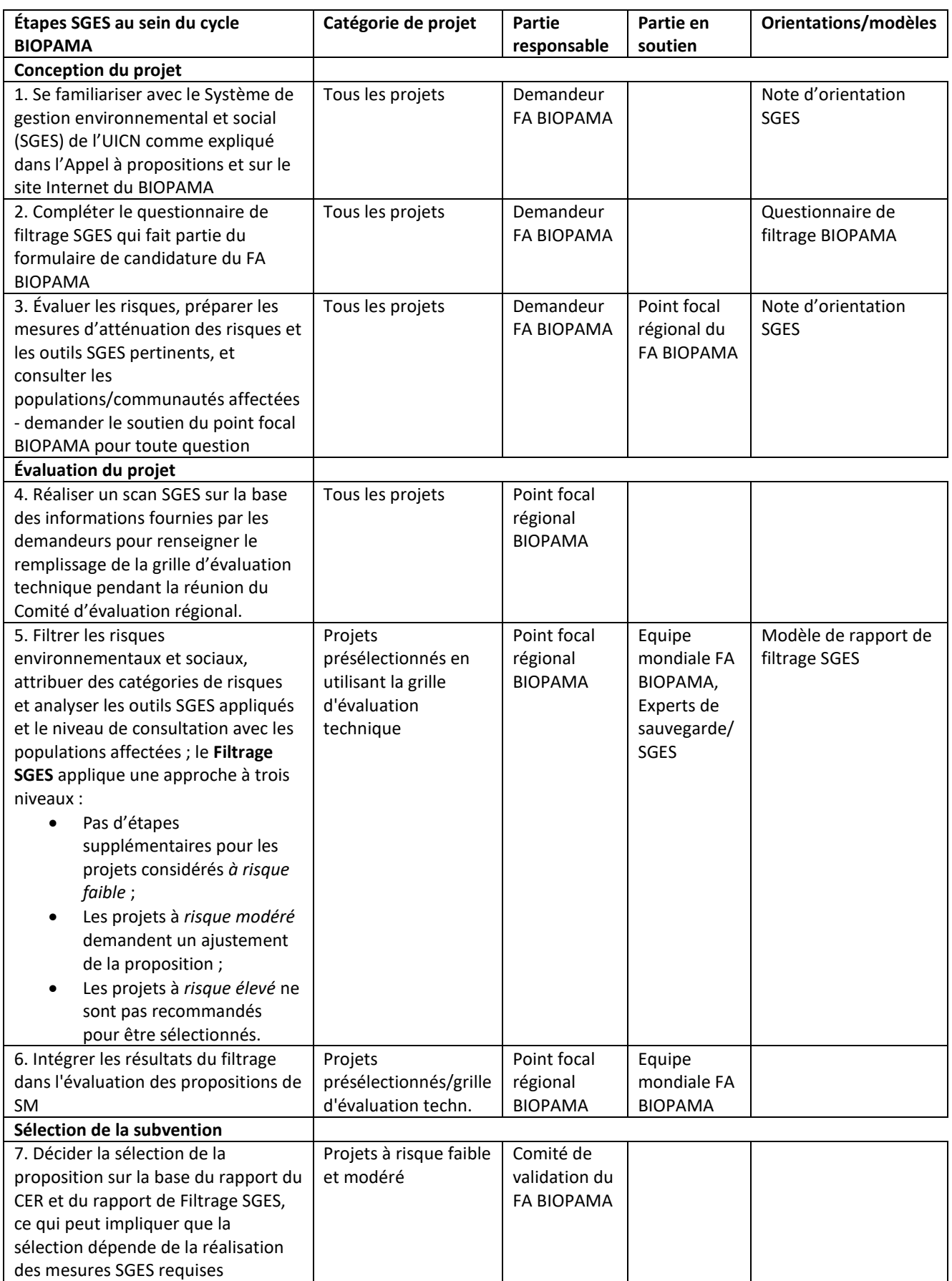

| Réduction d'écarts avant l'Accord                                                                                                    |                                      |                                                                |                                                                                                |             |
|----------------------------------------------------------------------------------------------------|--------------------------------------|----------------------------------------------------------------|------------------------------------------------------------------------------------------------|-------------|
| de subvention                                                                                                    |                                      |                                                                |                                                                                                |             |
| 8. Ajuster la proposition de projet<br>pour refléter les conditions de<br>filtrage SGES ; selon l'importance des<br>risques, cela exige de :<br>(a) Réaliser une évaluation<br>E&S ou des consultations<br>avec la communauté ;<br>élaborer un PGES avec des<br>mesures d'atténuation<br>(correctement budgétées) <sup>1</sup><br>; ou<br>(b) Inclure des évaluations E&S<br>ou le développement<br>d'autres outils SGES<br>comme activité de projet<br>(correctement budgétées) <sup>2</sup> | Projets à risque<br>modéré           | Demandeur<br><b>FA BIOPAMA</b>                                 |                                                                                                |             |
| 9. Etudier si toutes les conditions du<br>Filtrage SGES ont été incluses dans la<br>proposition, et octroyer<br>l'Acceptation SGES pour permettre<br>l'Accord de subvention                                                                                                    | Projets à risque<br>modéré           | Equipe<br>mondiale FA<br><b>BIOPAMA</b>                        | Points<br>focaux<br>régionaux du<br>FA<br>BIOPAMA,<br>Experts de<br>sauvegarde/<br><b>SGES</b> |             |
| Éxécution Suivi et supervision                                                                                                    |                                      |                                                                |                                                                                                |             |
| 10. Mettre en œuvre le PGES comme<br>spécifié dans 8(a) ou rédiger et<br>exécuter des évaluations E&S et<br>autres outils SGES spécifiés dans 8(b)<br>et renseigner les mesures<br>d'atténuation sous la forme d'un<br>PGES <sup>3</sup>                                                                                                    | Projets à risque<br>modéré           | Bénéficiaire<br>de la<br>subvention<br>du FA<br><b>BIOPAMA</b> | Points<br>focaux<br>régionaux du<br>FA<br>BIOPAMA,<br>Experts de<br>sauvegarde/<br>SGES        | Modèle PGES |
| 11. Faire rapport sur l'exécution du<br>PGES - dans le cadre du rapport du<br>projet                                                                                                    | Projets à risque<br>modéré           | Bénéficiaire<br>de la<br>subvention<br>du FA<br><b>BIOPAMA</b> |                                                                                                | Modèle PGES |
| 12. Superviser l'exécution du PGES<br>et, si nécessaire, actualiser la<br>catégorie de risque et/ou les<br>mesures d'atténuation                                                                                                    | Projets à risque faible<br>et modéré | Point focal<br>régional<br><b>BIOPAMA</b>                      | Experts de<br>sauvegarde/<br>SGES                                                              |             |

<sup>&</sup>lt;sup>1</sup> L'option (a) est choisie pour les projets comportant peu de risques environnementaux et sociaux négatifs potentiels, qui demandent une évaluation sociale et environnementale limitée pour déterminer comment les impacts potentiels identifiés seront évités ou, lorsque l'évitement n'est pas possible, minimisés, atténués et gérés, en général par l'application de bonnes pratiques, des mesures d'atténuation et l'engagement des parties prenantes lors de la mise en œuvre du projet ;

**.** 

<sup>&</sup>lt;sup>2</sup> L'option (b) est choisie pour les projets plus complexes comportant des risques environnementaux et sociaux négatifs potentiels nombreux et/ou variés, en particulier si la Norme sur la réinstallation involontaire et les restrictions de l'accès, ou la Norme sur les populations autochtones a été déclenchée et que le développement d'outils SGES respectifs est requis ;

<sup>3</sup> Plan de gestion environnemental et social (PGES)

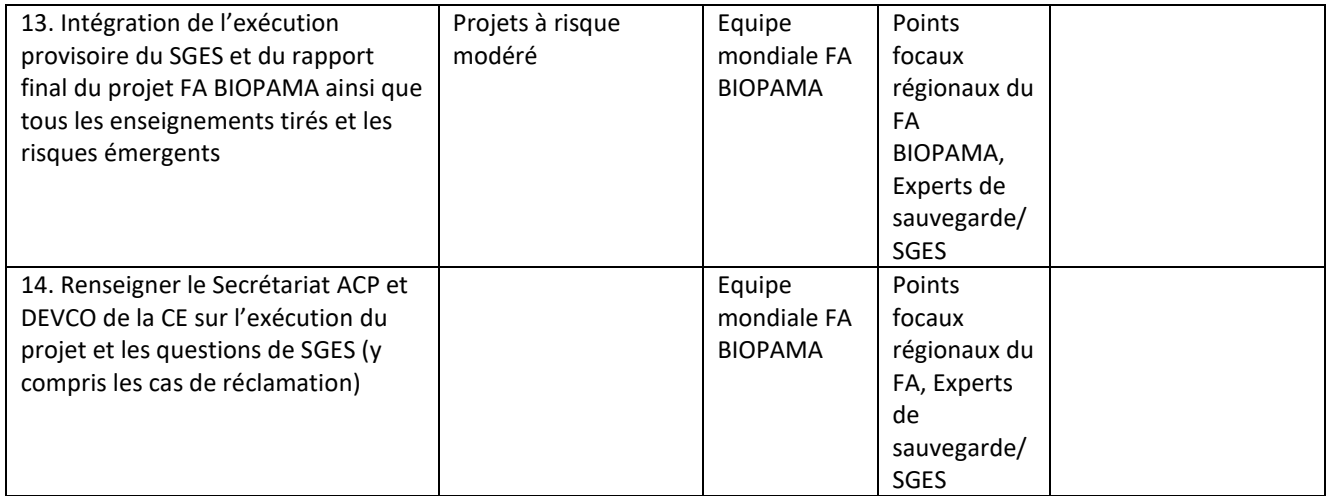

# 2. SGES et Conception du projet FA BIOPAMA

# 2.1 Appel à proposition - Orientations SGES

Les instructions incluses dans l'Appel à propositions donneront des informations de base sur l'importance de se conformer aux exigences du SGES. Elles signaleront par ailleurs au demandeur le Manuel SGES du FA BIOPAMA, où d'autres orientations sur le SGES sont disponibles.

Les présentes orientations expliquent les objectifs et exigences des normes SGES et clarifient dans quelles **conditions les normes sont déclenchées**. Cette information est importante car elle déterminera s'il faut suivre les exigences énoncées dans la Norme, y compris le besoin de développer des outils spécifiques comme le Plan pour les populations autochtones ou un Plan d'action pour atténuer les impacts des restrictions d'accès.

Les orientations expliqueront par ailleurs l'importance d'adhérer aux principes SGES en particulier en garantissant une consultation solide avec les parties prenantes, en prêtant une attention particulière aux groupes vulnérables sur le site du projet, et en cherchant des occasions d'améliorer l'égalité hommes-femmes et d'autonomiser les femmes.

L'important est que le demandeur comprenne que sa proposition de projet **ne sera pas seulement jugée sur ses qualités techniques** mais aussi **sur sa capacité à identifier et gérer les risques environnements et sociaux** et à **se conformer entièrement aux exigences des Normes qui ont été déclenchées**.

# 2.2Questionnaire de filtrage SGES du formulaire de candidature SM

Tous les demandeurs de SM du FA BIOPAMA doivent répondre à une série de questions dans le Questionnaire de filtrage SGES dédié, lesquelles sont **obligatoires et essentielles pour terminer la demande**.

**!** Tous les demandeurs FA BIOPAMA doivent prêter une attention particulière à la dimension SGES de leurs projets, car cela constitue une dimension essentielle de la dimension qualitative de leur projet. Les projets négligeant la dimension SGES et présentant des risques élevés du fait de l'absence d'évaluations préparatoires, d'une consultation inexistante ou insuffisante, ou de mesures insuffisantes pour l'atténuation des risques, ne seront pas acceptés ni suggérés pour une subvention du FA BIOPAMA.

L'objectif du Questionnaire de filtrage SGES est de s'assurer de la présence d'informations pertinentes dans le cadre du SGES, en soutien du filtrage SGES. En conséquence, il est demandé aux candidats de s'exprimer sur la présence de populations autochtones dans la zone du projet, de dire si le projet soutient l'application des règlements relatifs à l'aire protégée, de dire s'il existe des risques liés à la question du genre, et si le projet inclut une quelconque construction ou réhabilitation d'infrastructure pouvant avoir un effet sur la biodiversité ou les ressources culturelles, une utilisation de pesticides ou des risques liés aux espèces invasives.

L'évaluation et la classification officielles des risques sont réalisées par les points focaux régionaux BIOPAMA pendant le filtrage SGES (voir chapitre ci-dessous).

**!** Cependant, avant cela, **pendant la phase de conception du projet, les demandeurs de SM BIOPAMA doivent évaluer tous les risques potentiels environnementaux et sociaux de leurs projets** et **trouver des façons appropriées d'éviter ou de gérer les risques et de répondre aux exigences des normes SGES pertinentes.**

**!** Et surtout, **la consultation et l'engagement avec les parties prenantes doit faire partie intégrante de la conception et de l'exécution du projet** afin de garantir que les communautés soutiennent largement les activités du projet et puissent émettre des objections. En intégrant réellement les éléments ci-dessus, vous augmentez significativement la chance que votre proposition soit considérée pour financement.

Le questionnaire SGES permet de vérifier les domaines suivants :

- Implication des parties prenantes : Les parties prenantes ont-elles été impliquées lors de la conception du projet (en particulier les femmes) ? Ont-elles pu soulever des objections ?
- Identification d'impacts sociaux et environnementaux potentiellement négatifs
- Normes SGES : Une des quatre normes est-elle déclenchée par les activités du projet ? Quelles sont les problématiques de risques respectives ?
- Changement climatique : Le projet échoue-t-il à prendre correctement en compte les effets du changement climatique, et en conséquence, augmente-t-il la vulnérabilité des écosystèmes ou des communautés, ou met-il en danger l'efficacité des activités du projet ou la durabilité des changements voulus ?

Les points focaux régionaux BIOPAMA pourront également répondre à toute demande générale sur les normes SGES, les principes SGES et les procédures SGES pendant le cycle du projet. Ils pourront également fournir un soutien ciblé sur la proposition en cours, et aider les bénéficiaires de la subvention à identifier les risques, à mettre en place des mesures d'atténuation, à déterminer si une norme est déclenchée et si cela demande le développement d'outils SGES spécifiques.

# 3 SGES et Conception du projet FA BIOPAMA

#### 3.1 Filtrage SGES et catégories de risques

Dans le cadre de la procédure d'approbation des projets, les propositions de subventions moyennes du BIOPAMA seront filtrées par les points focaux régionaux du BIOPAMA concernant les risques environnementaux et sociaux. Cela aura lieu sur la base de la proposition de projet et des informations fournies par les demandeurs BIOPAMA dans le Questionnaire de filtrage SGES.

Comme montré dans le Schéma 3, le filtrage se termine avec **l'attribution d'une catégorie de risque**, et **juge si les risques du projet sont suffisamment abordés par la conception du projet proposée ou si d'autres évaluations sont nécessaires pour mieux comprendre les risques** (ou d'autres consultations avec les groupes affectés).

**!** Il détermine également si des mesures supplémentaires sont nécessaires pour atténuer davantage les risques identifiés.

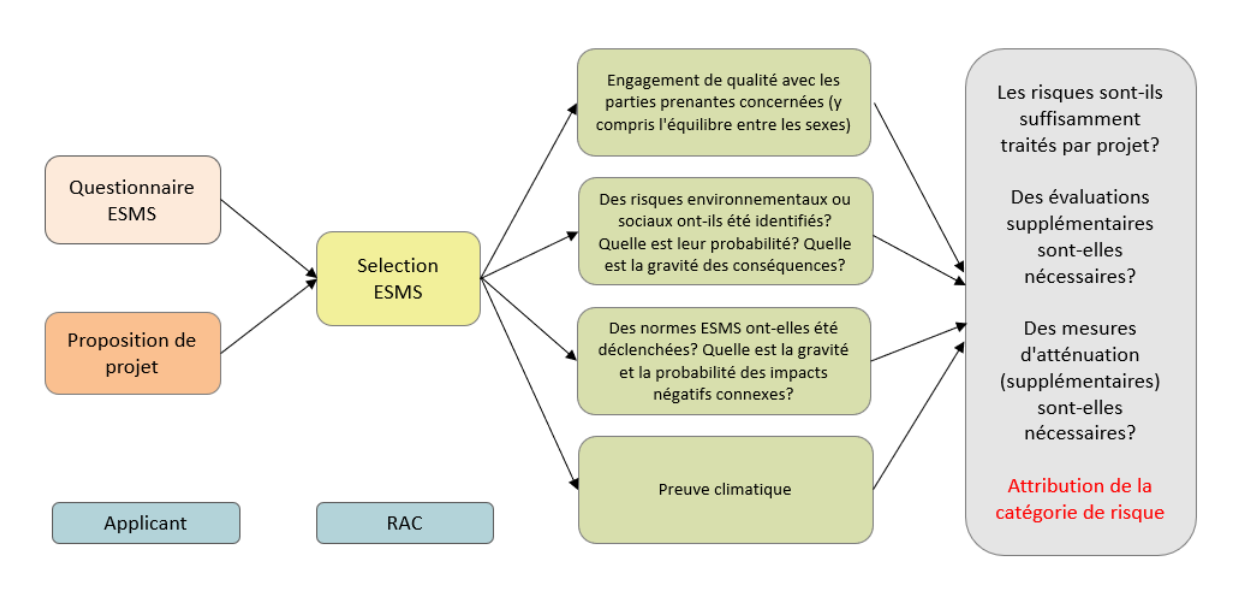

#### **Schéma 3 - Filtrage SGES**

#### 3.2 Catégories de risques

Un élément important du filtrage est d'attribuer une catégorie de risque appropriée au projet, car cela orientera les mesures que le demandeur et le Secrétariat BIOPAMA prendront en réponse.

**!** Les **deux principales questions** qui orientent la catégorisation du risque et la détermination de son importance sont :

• Quels sont les **impacts négatifs potentiels (plausibles)** pouvant surgir suite à l'exécution du projet et quelle est la **probabilité** que ces impacts surgissent ?

• Quelle serait la gravité de la **conséquence ou l'ampleur** de chaque impact ? Vous devez prendre en compte la durée et l'ampleur de l'impact attendues, qu'il soit réversible ou non, que des impacts négatifs cumulatifs soient attendus ou non, et la sensibilité du récepteur. Le dernier point demande de répondre aux questions suivantes :

o Quel est le « récepteur » pour chacun de ces impacts ? c.-à-d. qui ou quoi serait négativement affecté ? Les récepteurs possibles peuvent être des communautés ou des individus, la biodiversité, des ressources culturelles, etc.

o Quelle est la sensibilité de chacun de ces récepteurs ? c.-a-d. peuvent-ils facilement être significativement affectés par les activités du projet ?

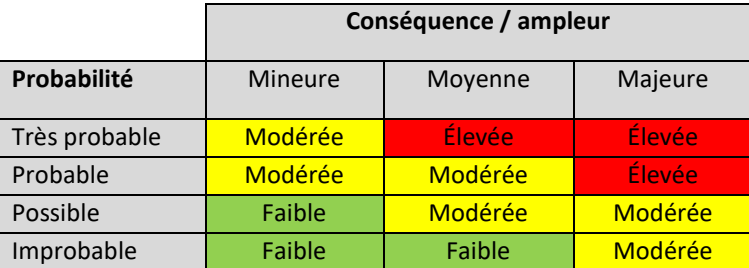

#### **Schéma 4 - Matrice pour déterminer l'importance des facteurs de risque**

La probabilité du risque est considérée en parallèle à l'importance de son ampleur, voir Schéma 4. L'exercice est répété pour chacun des facteurs de risque identifiés. Le taux le plus élevé orientera en général la classification du risque du projet dans son ensemble. Par exemple, si un projet a 5 facteurs de risque, dont trois sont considérés peu importants, et deux modérément importants, le projet sera classé comme un projet à risque modéré.

**!** Outre le jugement sur la signification de l'impact, la décision finale sur la catégorie de risque du projet prend également en compte :

+ Le potentiel de risque sur la réputation du FA BIOPAMA et/ou du bénéficiaire de la subvention ;

+ L'expérience et les capacités du bénéficiaire de la subvention à gérer les risques sociaux et environnementaux et à mettre en œuvre les outils SGES.

Les trois catégories de risques sont généralement définies ainsi :

- Les projets à risque élevé sont les projets ayant le potentiel de causer des impacts sociaux et/ou environnementaux négatifs significatifs. Ils peuvent être liés à plusieurs aspects : ils peuvent impliquer des récepteurs sensibles (humains, biodiversité, etc.) et/ou avoir des graves conséquences sur la santé pour eux ; ils peuvent être d'une longue durée, être divers (plusieurs récepteurs avec des effets qui se renforcent) ou s'étendre au-delà du site du projet ; ils peuvent être sans précédent, irréversibles et/ou controversés parmi les parties prenantes.
- Les projets à risque modéré sont les projets ayant le potentiel de causer des impacts sociaux et/ou environnementaux négatifs moyens. Ces impacts peuvent être peu nombreux, ou très liés au site. Leur étendue peut être déterminée avec un degré raisonnable de certitude. Peu d'entre eux, le cas échéant, sont irréversibles, et des mesures d'atténuation peuvent être facilement conçues. Une évaluation de risque modéré ne doit cependant être utilisée que si l'on s'attend à ce que le bénéficiaire de la subvention soit capable de réaliser ou de faire réaliser une évaluation de risque et, par la suite, de gérer les risques identifiés de façon diligente par une suite de mesures d'atténuation appropriées.
- Les projets considérés à risque faible n'ont en général aucun impact social et/ou environnemental négatif, ou alors minime. Les risques restent faibles car les problèmes liés aux impacts sont bien connus et déjà atténués de façon adéquate par les activités du projet dans le cadre de la conception du projet. Ces stratégies d'atténuation sont basées sur des bonnes pratiques établies et disponibles. Une évaluation de risque faible doit cependant uniquement être utilisée si le bénéficiaire de la subvention a déjà une expérience avérée dans l'application de ces pratiques, et qu'il peut démontrer une bonne connaissance du/des site(s) du projet et des conditions socio-économiques locales.

#### 3.3 L'Acceptation SGES

La décision de filtrage et la classification du risque orientent les mesures que le demandeur et le Secrétariat BIOPAMA prendront en réponse. En général, il est recommandé à l'auteur du projet de compléter les actions SGES requises, et ensuite seulement de passer à l'acceptation SGES. Toutefois, la spécificité du cycle de projet FA BIOPAMA exige d'associer les étapes de filtrage et d'acceptation et de faire passer la réalisation de l'action SGES (lorsque requise) dans l'exécution du projet. La décision d'acceptation applique l'approche à trois niveaux suivante :

- Risque faible : Les projets considérés à risque faible **n'ont pas besoin d'actions supplémentaires** à prendre avant la signature du contrat de subvention.
- ➢ En conséquence, le rapport de filtrage agit comme **Acceptation SGES**. Du point de vue SGES, le projet peut passer directement au contrat et l'exécution peut commencer. Les impacts mineurs potentiels identifiés pendant le filtrage SGES qui sont déjà atténués par les activités du projet doivent être cependant suivis pendant la mise en œuvre du projet afin de déterminer si les activités existantes du projet sont suffisantes pour les résoudre. Le suivi doit également s'assurer qu'aucun impact inattendu n'a lieu.
- Risque modéré : Les projets considérés à risque modéré **demanderont des actions en réponse**. Cela implique en général la réalisation d'une évaluation dédiée du/des risque(s) environnementaux ou sociaux identifiés, et la mise au point de mesures d'atténuation appropriées. La portée et l'envergure de cette tâche dépendront de la nature et de l'ampleur des risques identifiés et seront déterminés par le point focal régional BIOPAMA dans le cadre du filtrage SGES. Cette étape demande du temps et un financement, aussi il est peu probable que le bénéficiaire de la subvention soit capable de réaliser ces étapes avant la signature de la subvention. Pour le FA BIOPAMA, il existe deux scénarios :
- (a) Les projets avec peu de risques environnementaux et sociaux négatifs potentiels, qui ne demandent qu'une évaluation environnementale et/ou sociale limitée afin de déterminer comment les impacts potentiels identifiés seront évités ou, lorsque l'évitement n'est pas possible, minimisés, atténués et gérés. Le Filtrage donnera au demandeur les étapes nécessaires pour ajuster la proposition de projet, par ex. en réalisant une évaluation environnementale et/ou sociale ciblée, ou en réalisant d'autres consultations avec la communauté pour mettre en place des mesures d'atténuation adéquates, à renseigner sous la forme d'un Plan de gestion environnemental et social (PGES), et budgétées correctement dans la proposition de projet. La proposition ajustée est étudiée et si toutes les conditions du Filtrage sont réunies, alors **l'Acceptation SGES** est délivrée.
- (b) Les projets plus complexes avec des risques environnementaux et sociaux négatifs potentiels nombreux et/ou variés : ces projets demanderont un processus d'évaluation plus complet, en particulier si la Norme sur le déplacement involontaire et les restrictions d'accès, ou la Norme sur les peuples autochtones, est déclenchée et que le développement d'outils SGES respectifs est nécessaire. Cela demandant du temps et du financement, il est peu probable que le bénéficiaire de la subvention soit capable de réaliser ces étapes avant l'octroi de la subvention. Le demandeur doit inclure les évaluations environnementales et/ou sociales requises et/ou le développement d'autres outils SGES comme activité de projet dans la proposition et son budget. Une **Acceptation SGES provisoire** sera octroyée et le bénéficiaire de la subvention sera contractuellement obligé de réaliser les mesures SGES requises pendant l'exécution du projet.
- Risque élevé : Les projets considérés à risque élevé demanderont la réalisation d'une évaluation d'impact environnemental et social (EIES) totale.
- ➢ Il est **peu probable qu'ils soient recommandés pour financement**, surtout pour les subventions moyennes et petites, car le temps et les ressources nécessaires pour réaliser une EIES totale peuvent s'avérer prohibitifs. Cependant, si le Comité de validation du BIOPAMA décide que les objectifs de conservation dépassent les risques et sont une priorité de financement et que le projet doit continuer, alors les demandeurs devront réaliser en premier lieu cette EIES totale. Le projet ne sera attribué que lorsque le demandeur aura complété l'EIES et que l'équipe mondiale du FA BIOPAMA aura noté l'EIES et les mesures d'atténuation respectives tel qu'adéquat.

Les résultats du filtrage SGES et des conditions d'acceptation (le cas échéant) sont enregistrés dans le même fichier que le questionnaire SGES dans la section dédiée de la grille d'évaluation de la proposition SM remplie par le point focal régional BIOPAMA.

**!** Pour que le filtrage SGES soit efficace, **il est essentiel que des informations suffisantes soient incluses** dans la proposition de projet (profil socio-économique du site du projet, présence de populations autochtones, dépendances des populations locales sur les ressources naturelles, etc.) Des informations insuffisantes peuvent entraîner l'attribution d'une catégorie de risque plus élevée pour le projet.

# 3.4 Réduction des écarts : Modification de la proposition de projet pour intégrer les actions SGES requises

# 3.4.1 Évaluation de risque et Plan de gestion environnemental et social (PGES)

**!** Tous les projets évalués comme : modérés ou à risque élevé doivent réaliser une forme d'évaluation de risque environnemental et/ou social, et élaborer un Plan de gestion environnemental et social (PGES).

- Les projets à risque élevé (si le Comité de validation du FA BIOPAMA décide qu'ils doivent continuer) doivent réaliser une évaluation d'impact environnemental et social (EIES) totale. À des fins de transparence et de clarification, des instructions détaillées sur l'EIES totale sont disponibles sur le Portail FA BIOPAMA.
- Pour les projets à risque modéré, il sera probablement suffisant de réaliser seulement une évaluation ciblée des risques sociaux et/ou environnementaux spécifiques ayant été identifiés dans le Filtrage. La portée et l'envergure de cette tâche seront déterminées par le point focal régional BIOPAMA dans le cadre du filtrage SGES. Cette tâche doit réaliser les actions suivantes :
- ➢ Identifier et analyser les risques, et vérifier leur signification ;
- ➢ Discuter des façons d'éviter les risques (par ex. en changeant la conception du projet) ;
- ➢ Lorsqu'il n'est pas (entièrement) possible de les éviter, trouver des mesures pour minimiser ou compenser ces impacts ;
- ➢ Mettre au point les outils SGES requis par la/les Norme(s) déclenchées, tel qu'applicable.

Les résultats de l'évaluation de risque et des consultations doivent être décrits dans un rapport d'évaluation bref et succinct, et les mesures d'atténuation renseignées sous la forme d'un Plan de gestion environnemental et social (PGES).

**!** Toutes les étapes ci-dessus doivent être réalisées en **consultant de façon intelligente et culturellement appropriée les parties prenantes concernées, et en particulier les groupes affectés.** D'autres conseils sur l'engagement des parties prenantes sont fournis dans le Chapitre 5.3.

Le PGES spécifie les mesures d'atténuation, leur planning d'exécution et leurs accords respectifs, les ressources nécessaires (budget), les responsabilités ainsi que les dispositions pour le suivi. Lorsque pertinent, des mesures de renforcement des capacités peuvent également être envisagées. Des conseils détaillés pour élaborer le PGES, y compris des modèles de PGES, et pour suivre la mise en œuvre du PGES, sont fournis dans la Note d'orientation sur le PGES disponible sur le site Internet de l'UICN [ici.](https://www.iucn.org/sites/dev/files/esms_esmp_guidance_note_and_template.pdf)

Pour certains projets à risque modéré, les bénéficiaires de subvention peuvent réaliser l'évaluation de risque eux-mêmes, sans aide externe. Cependant, le bénéficiaire de la subvention aura souvent besoin d'engager un consultant spécialiste. Cela peut être particulièrement le cas pour les éléments sociaux, car les organisations de conservation de la biodiversité n'ont souvent pas de personnel ayant les compétences spécialisées et l'expérience dans ce domaine. Les consultants devront avoir une formation dans les sciences sociales, une expérience sur le terrain dans le pays où le projet sera exécuté, y compris une maîtrise de la/des langue(s) vernaculaire(s) (et idéalement sur le(s) site(s) du projet, et une expérience pertinente dans l'application de la sauvegarde, la consultation des parties prenantes, l'analyse de genre et la conception de projet sensible au genre).

# 3.4.2 Autres outils SGES requis lors du déclenchement des Normes

Alors qu'une évaluation ciblée des risques et le PGES correspondant sont nécessaires pour tous les projets à risque modéré (et une EIES pour les projets à risque élevé), d'autres outils SGES sont **seulement requis si des normes spécifiques sont déclenchées selon les conclusions du Filtrage**. Ces outils sont décrits dans le Schéma 5 ci-dessous.

**!** Il est fortement conseillé aux demandeurs de se rendre sur la page Internet du SGES de l'UICN et de consulter les documents disponibles pertinents et utiles [ici.](https://www.iucn.org/resources/project-management-tools/environmental-and-social-management-system)

Le filtrage SGES aura également évalué la signification attendue des risques et déterminé si un outil complet est nécessaire, ou si une forme abrégée de l'outil respectif est suffisante.

**!** Lorsque la proposition de projet ne contient pas d'informations suffisantes sur le contexte, le risque sera considéré comme plus élevé par précaution.

#### **Schéma 5 - Outils SGES en réponse aux Normes déclenchées**

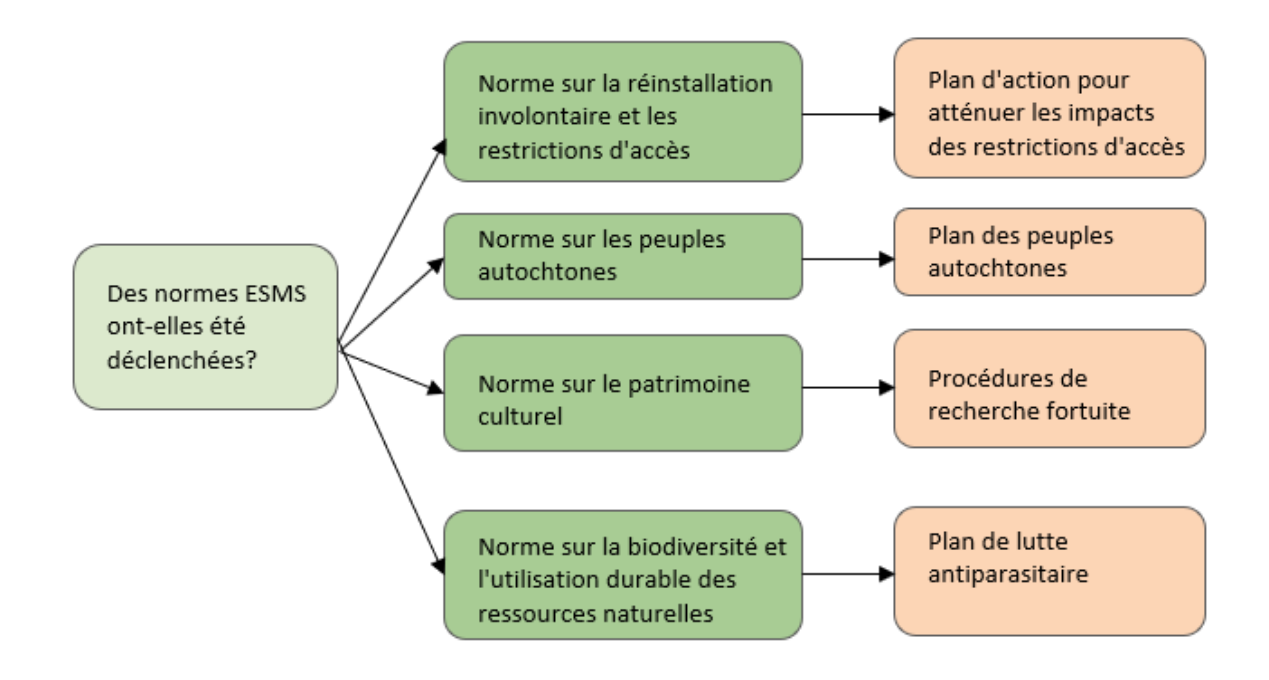

**!** Il est fortement conseillé aux demandeurs FA BIOPAMA d'**être proactifs et d'inclure déjà** dans leurs réponses de propositions les normes SGES, lorsque les activités proposées présentent le risque de déclencher une ou plusieurs de ces normes. Vous trouverez plus de conseils sur les mesures prises en réponse par rapport à chaque norme dans les sections ci-dessous.

#### ❖ *Norme sur la réinstallation involontaire et les restrictions de l'accès*

Si le Filtrage SGES détermine que la Norme sur la réinstallation involontaire et les restrictions de l'accès a été déclenchée par le projet (du fait du potentiel de restrictions de l'accès aux ressources naturelles)<sup>4</sup> sans fournir de réponse suffisante et de mesures d'atténuation, les points focaux régionaux BIOPAMA et le Secrétariat BIOPAMA peuvent demander au bénéficiaire de la subvention d'élaborer un **Plan d'action pour atténuer les impacts des restrictions de l'accès.**

➢ Ce document décrit les restrictions attendues, les impacts négatifs susceptibles de se produire (ventilés par groupes affectés) et les mesures qui seront mises en place pour éviter, atténuer ou compenser ces impacts. Il établit les bases pour un accord avec les parties affectées sur ces mesures à fournir. Une Note d'orientation détaillée sur le Plan d'action est disponible sur le site Internet de l'UIC[N ici.](https://www.iucn.org/sites/dev/files/iucn_esms_action_plan_access_restriction_guidance_note-mar-2018.pdf)

#### ❖ *Norme sur les populations autochtones*

1

Si le Filtrage SGES détermine que la Norme sur les populations autochtones a été déclenchée et que des impacts négatifs sont susceptibles de se produire, et que le projet n'offre pas de réponse suffisante et de mesures d'atténuation, le point focal régional BIOPAMA devra demander au demandeur d'élaborer un **Plan pour les populations autochtones**.

Si la norme a été déclenchée, mais que les impacts négatifs sont susceptibles d'être minimes, un Plan pour les populations autochtones autonome n'est pas nécessaire, et à la place les mesures d'atténuation peuvent être incluses dans le PGES. Une exception à cette situation : lorsque les sites

<sup>4</sup> Il est peu probable qu'un projet financé par le BIOPAMA implique la réinstallation de communautés.

du projet abritent divers groupes ethniques, et qu'il y a un risque que l'un ou plusieurs de ces groupes soient désavantagés ou discriminés. Dans ce cas, même si les impacts négatifs sont susceptibles d'être minimes, il est recommandé d'élaborer malgré tout un Plan pour les populations autochtones. Une Note d'orientation détaillée sur le Plan pour les populations autochtones est disponible sur le site Internet de l'UICN [ici.](https://www.iucn.org/sites/dev/files/iucn_esms_ipp_guidance_note.pdf)

#### ❖ *Norme sur le patrimoine culturel*

Si le Filtrage SGES détermine que des risques de dommages sur des ressources culturelles sont susceptibles de se produire et que la Norme sur le patrimoine culturel a été déclenchée, et que le projet n'offre pas de réponse suffisante et de mesures d'atténuation, le point focal régional BIOPAMA et le Secrétariat demanderont **une étude d'impact ciblée**.

 $\triangleright$  Une telle étude impliquera des professionnels compétents ayant une expertise sur ces ressources, des groupes pertinents affectés par le projet, des autorités gouvernementales, et des détenteurs de savoir traditionnel. Cette étude renseignera les ressources culturelles, fournira une compréhension exhaustive de leur signification, évaluera les impacts potentiels, et suggérera des stratégies pour atténuer ces impacts.

Si le projet implique des travaux civils de petite taille, comme la construction ou l'amélioration de petites infrastructures (tours de guet, centres pour visiteurs, routes d'accès, etc.) et que l'étude d'impact a confirmé que les impacts ont une portée modérée ou élevée, des mesures d'atténuation convenables (identifiées par l'étude d'impact) devront être incluses dans le PGES.

En outre, les points focaux régional BIOPAMA et le Secrétariat demanderont au candidat de préparer des **Procédures de découverte fortuite** qui décrivent ce que le bénéficiaire de subvention ou les organismes d'exécution doivent faire s'ils trouvent de façon inattendue des ressources culturelles du fait de leur travail. Ces procédures seront également applicables comme mesure de précaution dans les situations où les risques sont possibles mais pas nécessairement probables et qu'aucune étude d'impact n'est menée. Une Note d'orientation est disponible sur le site Internet de l'UICN [ici.](https://www.iucn.org/sites/dev/files/iucn_esms_standard_cultural_heritage.pdf)

#### ❖ *Norme sur la conservation de la biodiversité et l'utilisation durable des ressources naturelles*

Si le Filtrage SGES détermine que le projet déclenche la Norme sur la conservation de la biodiversité et l'utilisation durable des ressources naturelles à cause de risques d'impacts négatifs, les points focaux régionaux BIOPAMA et le Secrétariat demanderont **une évaluation de risques ciblée**.

Si le projet implique des actions pour contrôler ou éradiquer des ravageurs biologiques (y compris par un contrôle physique, l'utilisation d'appâts, le contrôle biologique ou l'utilisation de pesticides), alors les points focaux régionaux BIOPAMA doivent évaluer le niveau de risque, et veiller à ce que les techniques de gestion soient appropriées au niveau de risque. Tous les projets incluant un type de gestion de ravageurs doivent inclure une description de la technique de gestion proposée dans le document de projet. S'il y a un risque que la technique de gestion cause potentiellement plus que des impacts très mineurs et temporaires, alors une évaluation technique de risque doit être réalisée.

Si cette évaluation technique de risque conclut que les techniques prévues de gestion des ravageurs ont potentiellement des impacts significatifs, y compris au-delà du site immédiat d'application, alors un **Plan de gestion des ravageurs** est requis. Une Note d'orientation détaillée sur le Plan de gestion des ravageurs est disponible aux demandeurs sur le site Internet de l'UICN [ici.](https://www.iucn.org/sites/dev/files/iucn_esms_pest_management_guidance_note.pdf)

# 4 Accord de subvention

Comme expliqué précédemment, l'UICN fera une recommandation au Comité de validation du FA BIOPAMA par le biais du rapport de filtrage SGES et de la décision d'acceptation associée, si un projet doit être :

- accepté sur les questions de sauvegarde (projets à risque faible)
- accepté après avoir réduit les écarts par des évaluations de risques ciblées et un PGES (risque modéré avec seulement quelques risques sociaux et environnementaux négatifs potentiels)
- accepté de façon provisoire après avoir inclus les mesures SGES requises comme activités de projet dans la proposition (projets à risque modéré plus complexe avec de nombreux et/ou variés risques sociaux et environnementaux négatifs potentiels) ; ou
- si l'acceptation est rejetée et que le projet n'est pas recommandé pour financement (risque élevé)

Pour les projets évalués comme des projets à **risque modéré**, avec seulement quelques risques, l'Accord de subvention ne sera pas signé tant que les points focaux régionaux et l'équipe mondiale FA BIOPAMA n'auront pas vérifié que le demandeur a réalisé les évaluations requises et élaboré un PGES avec les mesures d'atténuation appropriées budgétées pour.

Pour les projets évalués comme des projets à risque modéré avec des problématiques de risques plus complexes, il est généralement **nécessaire que le demandeur produise et mette en œuvre un ou plusieurs outils SGES** (par ex. évaluation de risque, développement de PGES ou autres outils SGES tels que demandés par les normes respectives).

➢ **Les actions SGES requises sont formulées comme une condition dans l'Acceptation SGES.** Dans ce cas, le contrat de subvention ne devra pas être signé jusqu'à ce que les points focaux régionaux BIOPAMA et l'équipe mondiale aient vérifié que le demandeur a inclus la mise en œuvre des outils SGES comme activités dans la proposition et le budget du projet. La vérification doit également prendre en compte les **capacités du bénéficiaire de subvention** à mettre en œuvre ou à faire faire l'évaluation de risque prescrite et à atténuer les risques correctement.

# 5 Éxécution : Suivi et supervision

Il existe deux mécanismes clés par lesquels les points focaux régionaux BIOPAMA et/ou l'équipe mondiale FA BIOPAMA supervisent la conformité des bénéficiaires de la subvention avec les processus SGES : en étudiant les rapports de suivi préparés par le bénéficiaire de la subvention et par les missions de supervision.

#### 5.1 Suivi du bénéficiaire de la subvention et rapports

Il est demandé aux bénéficiaires de la subvention de soumettre des rapports périodiques d'avancement et financiers, selon le planning spécifié dans leur Accord de subvention. Ces rapports doivent être soumis en utilisant un format de rapport donné, qui inclut les rapports sur les questions SGES. Les détails relatifs aux informations à rapporter dépendent de la catégorie de risque comme décrite ci-dessous :

- Les projets à risque faible, généralement, **n'ont pas besoin de faire rapport sur les questions SGES autres qu'en expliquant ce qu'ils ont réalisé pour repérer tout impact inattendu** pouvant surgir depuis le début du projet. Pour les projets où des risques mineurs ont été identifiés pendant le Filtrage SGES, le bénéficiaire de la subvention doit expliquer brièvement s'ils sont effectivement abordés par les activités du projet.
- Les projets à risque modéré complexe auront d'abord besoin de finaliser les actions SGES requises, comme une évaluation dédiée des risques et l'identification des mesures d'atténuation (à renseigner dans un PGES) ou l'élaboration d'outils spécifiques pour répondre aux exigences des Normes déclenchées. Les avancées relatives à la réalisation de ces besoins seront décrites dans le premier rapport périodique ; les résultats respectifs (par ex. le rapport d'évaluation des risques) et les outils (PGES, Plan pour les populations autochtones, etc.) devront être annexés au rapport. Le PGES et autres outils SGES, lorsque requis, devront être approuvés et acceptés par les points focaux régionaux et l'équipe mondiale du FA BIOPAMA, afin de continuer la mise en œuvre du projet.
- Tous les projets à risque modéré doivent décrire les avancées de la réalisation du PGES et des autres outils SGES (lorsque requis).

Des conseils détaillés pour élaborer le PGES, y compris des modèles de PGES, et pour suivre la mise en œuvre du PGES, sont fournies dans la Note d'orientation sur le PGES disponible sur le site Internet de l'UICN [ici.](https://www.iucn.org/sites/dev/files/esms_esmp_guidance_note_and_template.pdf) Les rapports incluront :

- Les avancées de la mise en œuvre des mesures d'atténuation, y compris en apportant la preuve lorsque nécessaire ;
- L'indication de l'efficacité des mesures d'atténuation<sup>5</sup>;
- Les mises à jour sur la mise en œuvre des autres outils SGES ;
- Les changements dans le contexte du projet depuis le Filtrage SGES (y compris les risques émergents) ;
- Toute réclamation soulevée, et comment ces réclamations ont été traitées par l'équipe du projet.

#### 5.2 Supervision et missions de terrain

**.** 

Tous les projets financés par le BIOPAMA doivent être soumis à des vérifications périodiques, que ce soit par téléphone ou par des missions sur le terrain. Ces missions seront priorisées selon les catégories de risques SGES, et sur d'autres risques comme les risques opérationnels/techniques et les risques financiers. Les bénéficiaires de subvention sont contractuellement obligés de coopérer avec l'équipe de supervision de la mission, de permettre un accès aux sites du projet, et de fournir toute autre information pertinente, telle que requise. Dans la plupart des cas, les missions de supervision seront réalisées par l'équipe régionale du BIOPAMA et le Secrétariat.

Outre l'évaluation de la performance technique et de la gestion financière, la vérification de la conformité SGES formera un élément essentiel de toutes les missions de terrain. Pour les projets ayant été évalués comme à risque faible, cela peut être simplement la confirmation que le projet continue

<sup>5</sup> Les mesures d'atténuation demandent souvent du temps pour être efficaces. Pendant les premières années de la mise en œuvre, il ne sera souvent pas possible de fournir plus que des premières indications d'efficacité. Cependant, il est important de suivre cela afin de pouvoir faire des ajustements en cas de doute sur l'efficacité des mesures.

à adhérer aux principes SGES, l'évaluation que tous les impacts négatifs mineurs sont suffisamment résolus par les activités du projet, et qu'aucun autre risque n'a surgi.

Pour les projets ayant été évalués comme à risque modéré ou à risque élevé, cet élément de la mission de terrain doit être plus exhaustif, et inclure une évaluation des avancées du bénéficiaire de la subvention concernant la mise en œuvre du PGES et des autres outils SGES requis, la consultation avec les groupes affectés, et une évaluation de l'efficacité des mesures d'atténuation.

**!** Si l'UICN estime qu'un projet cause des risques négatifs inattendus et significatifs pour les communautés locales ou le milieu naturel, l'organisation est autorisée à planifier et à réaliser une mission de supervision des sauvegardes. Si les résultats de la mission confirment que ces impacts négatifs ont bien lien et sont générés par l'activité du BIOPAMA, l'UICN proposera des mesures correctives, y compris des ajustements dans la conception du projet et/ou des mesures d'atténuation. Si le bénéficiaire de la subvention ne fait rien pour atténuer des impacts négatifs sévères, l'UICN recommandera la suspension du projet afin d'éviter davantage de dommages irréversibles.

# 6 Mécanisme de réclamation

Pour garantir que les projets ne sont pas seulement filtrés sur les risques environnementaux et sociaux, mais aussi que la gestion des risques est efficace, l'UICN demande aux projets de mettre en place un mécanisme de réclamation.

Un mécanisme de réclamation est un système par lequel il est donné aux parties prenantes locales (comme les communautés locales, les membres individuels de la communauté ou les organisations de la société civile) **l'opportunité de faire part de préoccupations et de soumettre des réclamations** si elles subissent ou craignent de subir des impacts négatifs du fait de l'incapacité du projet à respecter les principes, les normes et les procédures SGES. Le mécanisme leur donne l'assurance que les causes de ces préoccupations seront analysées et que des mesures appropriées seront prises pour les atténuer ou les réparer.

Le Fonds d'action BIOPAMA utilisera le Système de gestion des réclamations de projet de l'UICN, qui est décrit dans une Note d'orientation disponible sur le [site Internet de l'UICN,](https://www.iucn.org/resources/project-management-tools/environmental-and-social-management-system) comme mécanisme de gestion des réclamations SGES dans l'ensemble de l'institution - avec un seul petit ajustement. Le système suggère qu'il faut rechercher la résolution des réclamations au niveau le plus bas possible après un processus en trois étapes.

- Tout d'abord, les plaignants doivent soulever la question avec les gestionnaires du projet de l'organisme d'exécution (bénéficiaire de la subvention) afin d'essayer de résoudre le problème ensemble (étape 1).
- Si cela n'a pas d'effet, la préoccupation doit être remontée au Bureau de l'UICN le plus proche (étape 2). Pour le Fonds d'action BIOPAMA, un ajustement est fait à cette étape, comme illustré dans le Schéma 6 ci-dessous : au lieu de faire remonter la réclamation au Bureau de l'UICN, il convient de la faire remonter aux points focaux régionaux BIOPAMA ou au Secrétariat du FA BIOPAMA, qui peut agir comme partie neutre de médiation entre le plaignant et le bénéficiaire de la subvention.
- Si aucune des deux étapes n'est fructueuse, une réclamation officielle peut être remontée au Système de gestion des plaintes de projet de l'UICN.
- Si la préoccupation est très sensible ou que le plaignant souhaite la confidentialité ou craint des représailles, les deux premières étapes peuvent être sautées et la réclamation peut être soumise directement au Système de gestion des réclamations de projet.

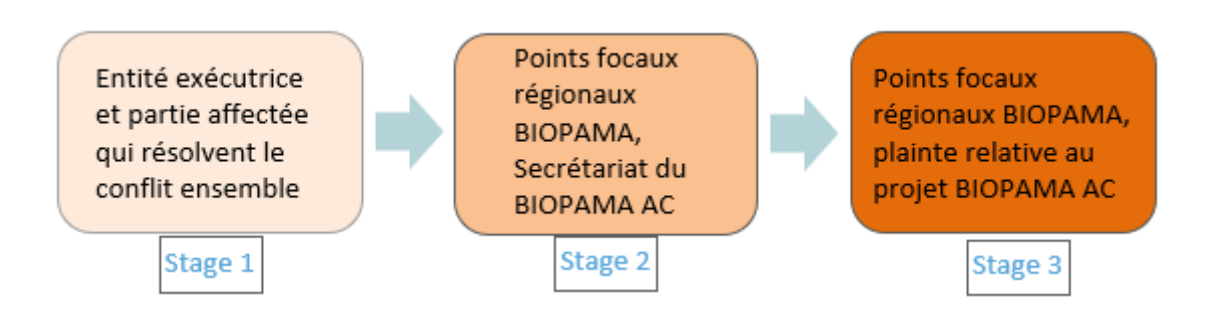

#### **Schéma 6 Étapes du mécanisme de réclamation SGES (adapté au FA BIOPAMA)**

Les plaintes soumises au Système de gestion des réclamations de projet de l'UICN peuvent être envoyées par courrier, courrier électronique ou téléphone<sup>6</sup>, et doivent inclure :

- Nom et coordonnées du plaignant ;
- Description du projet concerné ;
- Dommages entraînés (ou susceptibles d'être entraînés) ;
- Principe, norme ou processus SGES prétendument violé (si connu) ;
- Toutes les actions prises pour essayer de résoudre le problème ; et
- Documents en soutien pertinents.

Les plaintes anonymes ne sont pas acceptées, néanmoins le Système de gestion des plaintes de projet de l'UICN offre une procédure confidentielle et discrète de soumission des plaintes si le sujet est très sensible, y compris dans les cas où la plainte concerne la conduite d'un employé de projet local ou le personnel de direction du bénéficiaire de la subvention.

Toutes les réclamations reçues seront enregistrées sous la forme d'un cahier des plaintes par le bénéficiaire de la subvention (étape 1), le point focal régional BIOPAMA (étape 2) ou par le biais du Système de gestion des plaintes de projet (étape 3). Le registre renseigne également les mesures en réponse et le statut des réclamations (résolues/non résolues). Le bénéficiaire de la subvention est mandaté pour attacher une copie du cahier des plaintes au rapport technique annuel, et permettre la supervision des processus de réclamation par les points focaux régionaux BIOPAMA et le Secrétariat du FA BIOPAMA.

Pour que le mécanisme de réclamation soit efficace et accessible, les bénéficiaires de subventions doivent renseigner toutes les parties prenantes du projet de l'existence du mécanisme. Elles doivent le faire idéalement pendant la phase de conception du projet, et au plus tard pendant le premier trimestre de la mise en œuvre du projet. Les parties prenantes doivent connaître les questions éligibles pour le mécanisme de réclamation, le processus en trois étapes, les informations de contact et le mécanisme pour la soumission des plaintes. L'information doit être fournie d'une façon culturellement appropriée, qui garantit que tous les groupes concernés sont atteints, y compris les femmes, les populations autochtones et les groupes vulnérables. Elle peut être communiquée à l'oral (lors de réunions de consultation ou par les médias) ou par écrit. Il convient d'inclure dans le premier rapport d'avancement les preuves attestant d'avoir fourni les informations adéquates à toutes les parties prenantes pertinentes relatives à l'existence du Mécanisme de réclamation.

Par ailleurs, les bénéficiaires de subvention sont encouragés à ajouter des structures ou mécanismes au niveau du projet, afin de le personnaliser plus efficacement aux coutumes et conditions locales, et

1

<sup>&</sup>lt;sup>6</sup> Les coordonnées sont fournies dans la **[Note d'orientation](https://www.iucn.org/sites/dev/files/iucn_esms_grievance_mechanism_guidance_note.pdf)** du Mécanisme de réclamation SGES.

d'empêcher proactivement les réclamations. L'engagement des parties prenantes pendant la phase de conception, un contact régulier avec les parties prenantes et une consultation pendant la phase d'exécution sont essentiels. Maintenir une relation constructive avec les parties prenantes aide les gestionnaires de projets à identifier et à anticiper tôt les problèmes potentiels. Les bénéficiaires de subvention doivent également envisager de demander à un individu local et respecté s'il veut assumer le rôle de médiateur. Impliquer un individu que les parties affectées respectent et à qui ils font confiance peut être une façon efficace et non-menaçante pour les communautés et la direction du projet de résoudre les différences. Cela, et toute autre mesure destinée à personnaliser le mécanisme de réclamation en fonction des spécificités socio-culturelles du contexte du projet, doivent être décrits dans le PGES du projet.

# 7. Implication des parties prenantes

Le BIOPAMA suivra le principe SGES d'implication des parties prenantes, en garantissant que les individus et les communautés pouvant être affectés (positivement ou négativement) par les projets BIOPAMA ont l'occasion de participer de façon authentique et réelle à la formulation et à l'exécution des projets. À cette fin, les processus d'implication des parties prenantes mis en place pendant la conception des projets financés doivent garantir que les parties prenantes sont informées, que leurs préoccupations sont reflétées, et que les risques potentiels sont identifiés et adéquatement résolus par l'évitement, la minimisation ou la compensation.

L'intensité de l'engagement des parties prenantes doit être proportionnelle aux préoccupations exprimées ou attendues des parties prenantes, et aux conséquences des risques potentiels (niveau des impacts) :

- Toutes les parties prenantes sur un site de projet doivent recevoir des informations générales pertinentes sur le projet ;
- Les parties prenantes pouvant potentiellement être affectées par les activités du projet doivent être consultées pendant la conception du projet afin de vérifier et d'évaluer la signification des impacts négatifs ;
- Si les risques et les impacts négatifs sont confirmés et jugés comme significatifs, les parties prenantes affectées ne doivent pas seulement être consultées, mais être entièrement impliquées dans la conception du projet, y compris dans l'élaboration des mesures d'atténuation, et plus tard dans le suivi de leur exécution ;
- Si les activités du projet affectent des populations autochtones (positivement ou négativement) ou restreignent l'accès aux ressources naturelles de communautés locales ayant des droits coutumiers ou officiels sur des terres ou ressources naturelles, alors il convient d'obtenir leur consentement libre, préalable et informé.

La qualité de la consultation des parties prenantes pendant la conception du projet et la stratégie d'implication prévue pendant la phase d'exécution seront évaluées par le Comité d'évaluation régional en utilisant la grille d'évaluation technique.